### பத்தாம் வகுப்பு அறிவியல் - இயற்பியல் கணக்கீடுகள் 2022 **–** 2023 www.Padasalai.Net பத்தாம் வகுப்பு<br>புறிவியல் - இயற்பியல்<br>கணக்கீடுகள் www.Padasalai.Net

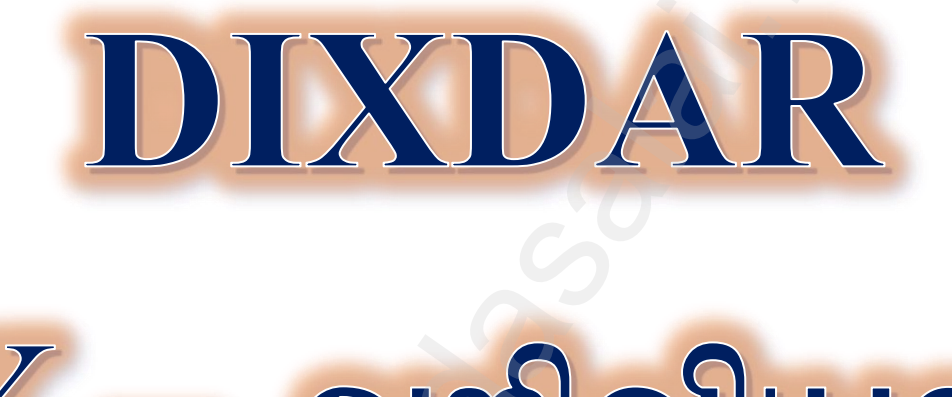

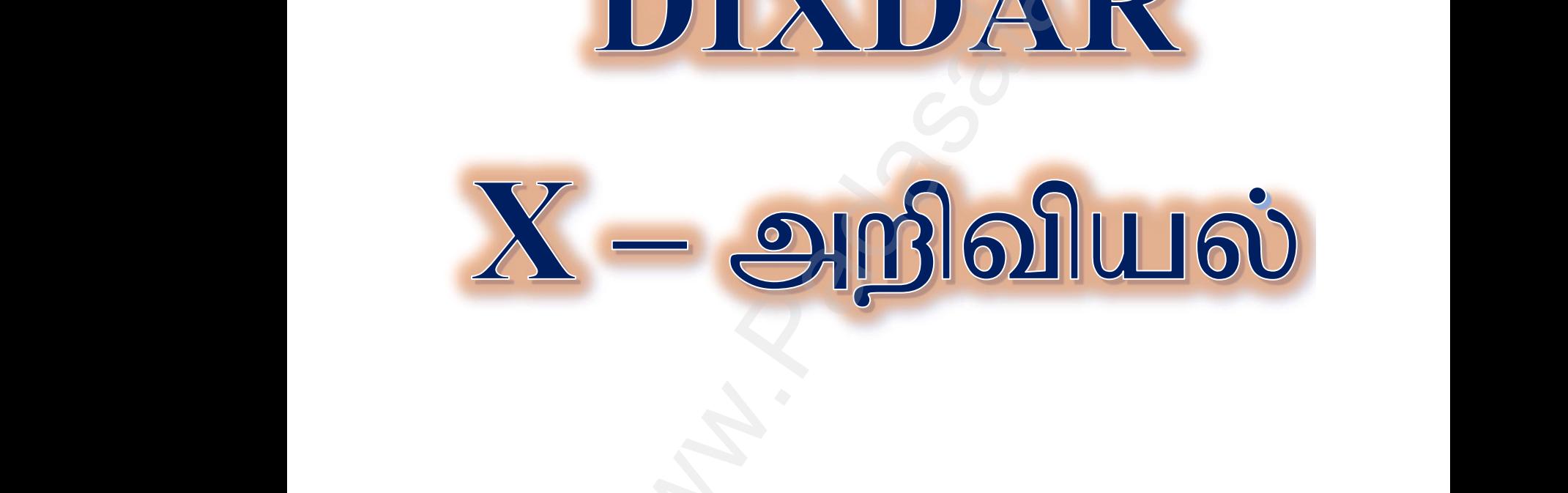

வாழ்துகளுடன் பெ.லிபின்.,எம்.எஸ்.சி.,எம்.பில்.,பி.எட்., புனித ஜேம்ஸ் மேல்நிலைப்பள்ளி, பாலக்குறிச்சி – 621308 திருச்சி மாவட்டம் 9443805408 வாழ்துகளுடன்<br>டெ.லிபின்.,எம்.எஸ்.சி.,எம்.பில்.,<br>புனித ஜேம்ஸ் மேல்நிலைப்ப<br>பாலக்குறிச்சி — 621308<br>திருச்சி மாவட்டம்  $\frac{1}{n}$ ளட்., $\mathfrak{m},$ 

DIXDAR – SCIENCE - பத்தாம் வகுப்பு - B.LIBIN - 9443805408 www.Padasalai.Net  $\frac{D}{\sqrt{N}}$  $W = 7443803408$ <br>mumber: 7358965593

இரு பொருட்களின் நிறை விகிதம் 3:4 அதிக நிறையுடைய பொருள் மீது விசையொன்று செயல்பட்டு  $12$ 1.  $\mathrm{ms}^\text{-2}$  மதிப்பில் அதை முடுக்குவித்தால், அதே விசை கொண்டு மற்ற பொருளை முடுக்குவிக்க தேவைப்படும் முடுக்கம் யாது?

நிறைகளின் விகிதம்,  $m_1: m_2 = 3:4, F_1 = F_2$ .<br>அதிக நிறையுடைய பொருள் மீது விசையொன்று செயல்படுகிறது. எனவே,  $m_2 = 4 kg$   $a_2 = 12 ms^{-2} a_1 = ?$ நியூட்டனின் இரண்டாம் விதிப்படி, F = ma  $F_2 = m_2 a_2 = 4 \times 12 = 48 N$ அதே விசை கொண்டு மற்ற பொருளை முடுக்குவிக்க எனவே,  $F_2 = F_1 = 48 N$  :  $m_1 = 3 kg$ ,  $F_1 = m_1 a_1$ 

$$
a_1 = \frac{r_1}{m_1} = \frac{48}{3} = 16 \text{ m s}^{-2}
$$
:  $a_1 = 16 \text{ m s}^{-2}$ 

 $3\ kg$  நிறை கொண்ட பொருளை  $48\ N$  கொண்டு முடுக்குவிக்க தேவைப்படும் முடுக்கம் $16\ ms^{-2}.$ 

2. 1 கிகி நிறையுடைய பந்து ஒன்று  $10 \text{ ms}^{-1}$ திசைவேகத்தில் தரையின் மீது விழுகிறது. மோகலுக்கு பின் ஆற்றல் மாற்றமின்றி, அதே வேகத்தில் மீண்டும் உயரச் செல்கிறது எனில் அப்பந்தில் ஏற்படும் உந்த மாற்றத்தினை கணக்கிடுக.

ஆரம்ப திசைவேகம்  $(u)$   $\;$   $= 10 \; \mathrm{ms}^\text{-1}$  ( பந்தின் நிறை $(m) = 1$ kg இறுதி திசைவேகம்  $(v) = -10 \text{ ms}^{-1}$  (அதே வேகத்தில் மேலே செல்வதால்)

3. இயந்திர பணியாளர் ஒருவர் 40 cm கைப்பிடி நீளம் உடைய திருகுக்குறடு கொண்டு 140 N விசை மூலம் திருகு மறை ஒன்றை கழற்றுகிறார், 40 N விசை கொண்டு அதே திருகு மறையினை கழற்ற எவ்வளவு நீள கைப்பிடி கொண்ட திருகுக்குறடு தேவை?

விசை  $F_1 = 140 N$ , கைப்பிடி நீளம்  $d_1 = 40 cm$  விசை  $F_2 = 40 N$ , கைப்பிடி நீளம்  $d_2 = ?$  $F_1 d_1 = F_2 d_2$ <br>  $d_2 = \frac{F_1 d_1}{F_2} = \frac{40 \times 140}{40} = 140$  cm

 $40N$  விசை கொண்டு அதே திருகு மறையினை கழற்ற  $140cm$  நீள கைப்பிடி திருகுக்குறடு தேவை.

- 4. இரு கோள்களின் நிறை விகிதம் முறையே 2 : 5 அவைகளின் ஆர விகிதம் முறையே 4 : 7 எனில், அவற்றின் ஈர்ப்பு முடுக்கம் விகிதத்தை கணக்கிடுக.
	- இரு கோள்களின் நிறைகளின் விகிதம்  $m_1$ :  $m_2 = 2.5$ இரு கோள்களின் ஆரங்களின் விகிதம்  $R_1$ :  $R_2 = 4$ : 7 இரு கோள்களின் ஈர்ப்பு முடுக்க விகிதம் =  $g_1$ :  $g_2$  = ? 4 (p)(63.6 a) (5)  $g_1 = g_1: g_2 = ?$ <br>
	.... (1)  $g_2 = \frac{GM_2}{R_2^2}$  ...... (2)<br>
	(1) / (2),  $\frac{g_1}{g_2} = \frac{\frac{GM_1}{R_1^2}}{\frac{GM_2}{R_2^2}}$   $\frac{g_1}{g_2} = \frac{M_1}{R_1^2} \times \frac{R_2^2}{M_2^2}$ <br>  $\frac{g_1}{g_2} = \frac{M_1}{M_2} \times \frac{R_2^2}{R_1^2}$ <br>  $g_1 = \frac{GM_1}{R_1^2}$  ---- (1) புவி ஈர்ப்பு முடுக்க விகிதம்  $g_1$ :  $g_2 = 49$  :  $40$
	- 5N மற்றும் 15N விசை மதிப்புடைய இரு விசைகள் எதிரெதிர் திசையில் ஒரே நேரத்தில் பொருள் 5. மீது செயல்படுகின்றன. இவைகளின் தொகுபயன் விசை மதிப்பு யாது? எத்திசையில் செயல்படும்?<br> $F_4 = 5N$

$$
r_1 - 3N \t r_2 - 13N
$$
\nதொகுபயன் விசை  $F_{\text{Ggtig}} = F_2 - F_1$ 

\n
$$
F_{\text{Ggtig}} = 15 - 5 = 10 N.
$$

\n
$$
\text{Ggtigluuði ollvər} = 10 N
$$

\n
$$
\text{Ggtigluuði ollvər} = 10 N
$$

\n
$$
\text{Ggtigluuði ollvər} (F_{\text{Ggtig}}) = 10 N
$$

\n
$$
\text{Ggtigluuði ollvər} (F_{\text{Ggtig}}) = 10 N
$$

நிப்புடைய திசையில் செல்லும்.

DIXDAR - SCIENCE - பத்தாம் வகுப்பு - B.LIBIN - 9443805408

#### www.CBSEtips.in

 $2$  kg

8 கிகி மற்றும் 2 கிகி நிறையுடைய இரு பொருள்கள் வழவழப்பாக உள்ள பரப்பில் ஒன்றோடொன்று 6. தொடர்பு கொண்டுள்ளன. அவை  $15 \text{ N}$  அளவிலான கிடைமட்ட விசை கொண்டு நகர்த்தப்படுகின்றன எனில் 2 கிகி நிறையுடைய பொருள் பெரும் விசையினை கணக்கிடுக.

 $m_1 = 8 kg$ ,  $m_2 = 2 kg$ கிடைமட்ட விசை  $F = 15 N$  $15<sub>N</sub>$ F = ma, F =  $(m_1 + m_2) a$ <br>a =  $\frac{F}{m_1 + m_2}$  =  $\frac{15}{8+2}$  =  $\frac{15}{10}$  = 1.5 ms<sup>-2</sup>  $8<sub>kg</sub>$ விசை  $F = ma$ , 15 N கிடைமட்ட விசையால் ஏற்படும் முடுக்கம்  $a = 1.5 \text{ m s}^{-2}$ 2 கிகி நிறையுள்ள பொருளை நகர்த்த தேவைப்படும் விசை = ?  $m = 2 kg$   $a = 1.5 m s^{-2}$  $F = ma$ ;  $F = 2 \times 1.5 = 3N$ .

- 2 கிகி நிறையுள்ள பொருளை நகர்த்த தேவைப்படும் விசை  $F = 3N$ .
- 7. கன உந்து ஒன்றும் இரு சக்கர வாகனம் ஒன்றும் சம இயக்க ஆற்றலுடன் பயணிக்கின்றன. கண உந்தின் நிறையானது இரு சக்கர வாகன நிறையினை விட நான்கு மடங்கு அதிகம் எனில், இவைகளுக்கிடையே உள்ள உந்த வீதத்தை கணக்கிடுக.

$$
\begin{array}{rcll} \text{and} & \text{and} & \text{and} & \text{and} \\ \text{and} & \text{and} & \text{and} & \text{and} \\ \text{and} & \text{and} & \text{and} \\ \text{and} & \text{and} & \text{and} \\ \text{and} & \
$$

( $\mu$ டுக்கம் =  $a = 5$  மீ.வி<sup>-2</sup>  $=m=1000$  கிகி நிறை விசை, F = ma = 1000  $\times$  5 = 5000 கிகி மீ.வி<sup>2</sup>  $F = 5000 N$ 

98 நியூட்டன் என்பதை CGS முறையில் மாற்றுக.  $F = 98 N$  $\overline{\text{CGS}}$  முறையில், 1 நியூட்டன் : $10^5$ டைன் எனவே.  $F = 98 \times 10^5$  டைன்

8.

9.

5 கிகி நிறையுள்ள பொருளொன்றின் நேர்க்கோட்டு உந்தம் 2.5 கிகிமீவி<sup>-1</sup> எனில் அதன் 10. திசைவேகத்தை கணக்கிடுக.

> நிறை,  $m = 5$  கிகி நேர்க்கோட்டு உந்தம்,  $P = 2.5$  கிமிவி $^{-1}$ நேர்க்கோட்டு உந்தம், P = mv திசைவேகம்  $v = P/m = 2.5/5 = 1/2 = 0.5$  மிவி<sup>-1</sup>.

 $DIXDAR - SCIENCE - 1959$ 

11. கீல் முனையில் இருந்து 90 செ.மீ தூரத்தில் கைப்பிடி கொண்ட கதவொன்று 40 நீயூட்டன் விசை கொண்டு திறக்கப்படுகிறது. கதவின் கீல் முனைப்பகுதியில் ஏற்படும் திருப்புத்திறன் மதிப்பினைக் கணக்கிடுக $?$  $\omega$ www.www.di<br>ස**ணக்கி**<br>சி<br>சி<br>சி  $w$ w $\omega$ 

விசை,  $F = 40$  நீயூட்டன் கீல் முனை அமைந்துள்ள தொலைவு  $d = 90$  செ.மீ திருப்புத்திறன்  $M = F x d$  $M = 40 \times 90 \times 10^{-2}$ திருப்புத்திறன்  $M = 3600 \; 10^{-2}$  நீயூட்டன் மீட்டர் திருப்புத்திறன்  $M = 36$  நீயூட்டன் மீட்டர் கைக்கிடு.<br>கணக்கிடு,<br>கணக்கிடு,<br>திரு<br>திரு யைக்குமைந்து, குத்தின் கில முனைவதை விசை,  $F = 40$  நீயூட்டன்<br>விசை,  $F = 40$  நீயூட்டன்<br>திறன்  $M = F x d$ <br>திறன்  $M = 40 x 90 x 10^{-2}$ <br>திறன்  $M = 3600 10^{-2}$  நீயூட்டன் மீட்டர்<br>திறன்  $M = 36$  நீயூட்டன் மீட்டர் கைப்படுக்கும். மதினின் கில மூலைப்படுதியில் ஏற்ப<br>விசை, F = 40 நீயூட்டன்<br>மனை அமைந்துள்ள தொலைவு d = 90 செ.மீ<br>த்திறன் M = F x d<br>த்திறன் M = 3600 10<sup>-2</sup> நீயூட்டன் மீட்டர்<br>த்திறன் M = 36 நீயூட்டன் மீட்டர்

12. புவியின் மேற்பரப்பின் மையத்தில் இருந்து எந்த உயரத்தில் புவியின் ஈரப்பு முடுக்கமானது புவிமேற்பரப்பு ஈர்ப்பு முடுக்கத்தில் <sup>1</sup>/4 மடங்காக அமையும்?  $a' = a/4$ 

பவியின் மேற்பரப்பின் புவியின் ஈரப்பு முடுக்கம் :  ${\bf g}$ கணக்கீடு செய்ய வேண்டிய உயரம்  $\,$ :  $\,R^1 = R + h \,$ அந்த உயரத்தில் புவிஈர்ப்பு முடுக்கம்  $g^1 = g/4$  $R^1$  உயரத்தில் புவிஈர்ப்பு முடுக்கம்  $g^1 = \frac{GM}{(R^1)}$  $(R^{1})^{2}$ புவியின் மேற்பரப்பின் புவியின் ஈரப்பு முடுக்கம் :  $g = \frac{GM}{R^2}$  $R^2$ g  $\frac{g}{g^1} = \frac{(R^1)^2}{R^2} = \left[\frac{R^1}{R}\right]$  $\frac{R^2}{R}$ ]<sup>2</sup> g  $\frac{g}{g/4} = [1 + \frac{h}{R}]$  $\frac{n}{R}$ ]<sup>2</sup>  $2 = 1 + \frac{h}{R}$  $\boldsymbol{R}$  $h = R$ எனவே, கணக்கீடு செய்ய வேண்டிய உயரம் :  $R^1 = R + R = 2R$ Gardina Calculation 2. upptible  $\vec{R}^1 = R + h$ <br>
(βρξε) τρίδησία με συμμέρι  $R^1 = R + h$ <br>
(βρξε) τρίδησία τη αρχία του τρίδησία του τρίδησία της προσπολήθηκαν του τρίδησία της προσπολήθηκαν του τρίδησία της προσπολήθηκαν του புவியின்<br>,<br>.<br>புவியின்<br>புவியின் ற்பரப்பின் புவியின் ஈரப்பு முடுக்கம் : g<br>rக்கீடு செய்ய வேண்டிய உயரம் :  $R^1 = R + h$ <br>த உயரத்தில் புவிஈர்ப்பு முடுக்கம்  $g^1 = g/4$ <br>உயரத்தில் புவிஈர்ப்பு முடுக்கம்  $g^1 = \frac{GM}{(R^1)^2}$ ற்பரப்பின் புவியின் ஈரப்பு முடுக்கம் :  $g = \frac{$ www.Padasalai.Net  $13. \;\; 10 \;\;$ கெ.மீ குலைக்கப்படு<br>வைக்கப்படு<br>பொரு  $z = 1 + \frac{1}{R}$ ி —  $h = R$ <br>வே, கணக்கீடு செய்ய வேண்டிய உயரம் :  $R^1 = R + \frac{1}{2}$ த்தொலைவு கொண்ட குவிலென்சிலிருந்து 20 செ.மீ<br>3து எனில் பிம்பம் தோன்றும் இடத்தையும், அதன் தன<br>மற்றும் லென்சுக்கு இடையேயான தூரம் u = - 20 செ.<br>குவிலென்ச புவியி $\epsilon$ புவியி $\epsilon$ www.padasalai.<br>Neters and the set of the set of the set of the set of the set of the set of the set of the set of the set of the set of the set of the set of the set of the set of the set of the set of the set of the set o  $13. \;\; 10 \;\;$ கெ.மீ $\;$ வைக்கப்ப

13. 10 செ.மீ குவியத்தொலைவு கொண்ட குவிலென்சிலிருந்து 20 செ.மீ தொலைவில் பொருளொன்று itf;fg;gLfpwJ vdpy; gpk;gk; Njhd;Wk; ,lj;ijAk;> mjd; jd ;ikiaAk; fz ;lwpf. : 2 $R$ <br>லைவில் பொருளொன்று<br>யையும் கண்டறிக.  $= 2R$ நாலைவில் பொருளொன்று $\omega$ மயையும் கண்டறிக.

பொருள் மற்றும் லென்சுக்கு இடையேயான தூரம் u = - 20 செ.மீ  
\nூவிலென்சின் குவிய தூரம் f = 10 செ.மீ  
\nபிம்பம் மற்றும் லென்சுக்கு இடையேயான தூரம் v = ?  
\nென்ஸ் சமன்பாடு, 
$$
\frac{1}{f} = \frac{1}{v} - \frac{1}{u}
$$
  
\n $\frac{1}{v} = \frac{1}{f} + \frac{1}{u} = \frac{1}{10} + \frac{1}{-20} = \frac{2-1}{20} = \frac{1}{20}$   
\n**பிம்பத்தின் தன்மை :** மெய் மற்றும் தலைகீழ் பிம்பம்  
\nF.மீ உயரமுள்ள பொருளொன்று 15 செ.மீ குவியத்தொலை கொண்ட குழிலெ  
\nF.மீ தொலைவில் வைக்கப்படுகிறது எனில் லென்சினால் உருவாக்கப்படும் பிம்  
\nண்டுபிடி.  
\n

பிம்பத்தின் தன்மை : மெய் மற்றும் தலைகீழ் பிம்பம்

14. 3 செ.மீ உயரமுள்ள பொருளொன்று 15 செ.மீ குவியத்தொலைவு கொண்ட குழிலென்சிற்கு முன்பாக 10 செ.மீ தொலைவில் வைக்கப்படுகிறது எனில் லென்சினால் உருவாக்கப்படும் பிம்பத்தின் உயரத்தைக் கண்டுபிடி. பி<br>14. 3 செ.மீ உ<br>செ.மீ தொ<br>கண்டுபிடி.  $\frac{z-1}{20} = \frac{1}{20}$ inட குழிலென்சிற்கு முன்பாக 10<br>inட குழிலென்சிற்கு முன்பாக 10 14. 3 செ.மீ !<br>செ.மீ செ<br>கண்டுபிடி  $=\frac{2-1}{20}=\frac{1}{20}$ ண்ட குழிலென்சிற்கு முன்பாக 10<br>ண்ட குழிலென்சிற்கு முன்பாக 10<br>கப்படும் பிம்பத்தின் உயரத்தைக்

$$
G \sqcup \text{π}(f) \text{ т} \text{ or } f
$$
\n
$$
G \sqcup \text{π}(f) \text{ or } f
$$
\n
$$
G \sqcup \text{π}(f) \text{ or } f
$$
\n
$$
G \sqcup \text{π}(f) \text{ or } G \sqcup \text{π}(f)
$$
\n
$$
G \sqcup \text{π}(f) \text{ or } f
$$
\n
$$
G \sqcup \text{π}(f) \text{ or } f
$$
\n
$$
G \sqcup \text{π}(f) \text{ or } f
$$
\n
$$
G \sqcup \text{π}(f) \text{ or } f
$$
\n
$$
G \sqcup \text{π}(f) \text{ or } f
$$
\n
$$
G \sqcup \text{π}(f) \text{ or } f
$$
\n
$$
G \sqcup \text{π}(f) \text{ or } f
$$
\n
$$
G \sqcup \text{π}(f) \text{ or } f
$$
\n
$$
G \sqcup \text{π}(f) \text{ or } f
$$
\n
$$
G \sqcup \text{π}(f) \text{ or } f
$$
\n
$$
G \sqcup \text{π}(f) \text{ or } G \sqcup \text{π}(f)
$$
\n
$$
G \sqcup \text{π}(f) \text{ or } G \sqcup \text{π}(f)
$$
\n
$$
G \sqcup \text{π}(f) \text{ or } G \sqcup \text{π}(f)
$$
\n
$$
G \sqcup \text{π}(f) \text{ or } G \sqcup \text{π}(f)
$$
\n
$$
G \sqcup \text{π}(f) \text{ or } G \sqcup \text{π}(f)
$$
\n
$$
G \sqcup \text{π}(f) \text{ or } G \sqcup \text{π}(f)
$$
\n
$$
G \sqcup \text{π}(f) \text{ or } G \sqcup \text{π}(f)
$$
\n
$$
G \sqcup \text{π}(f) \text{ or } G \sqcup \text{π}(f)
$$
\n
$$
G \sqcup \text{π}(f) \text{ or } G \sqcup \text{π}(f)
$$
\n
$$
G \sqcup \text{π}(f) \text{ or } G \sqcup \text{π}(f)
$$
\n
$$
G \sqcup
$$

 $DIXDAR - SCIENTE - 19597F$ ம் வகுப்பு - B.LIBIN - 9443805408 www.Padasalai.Net  $\frac{D}{\sqrt{N}}$ 

# **Kindly send me your district question papers to our whatsapp number: 7358965593**  $\frac{4}{\sqrt{1-\text{SCLENCL}}}$  -  $\frac{1}{\sqrt{1-\text{S}}}\frac{1}{\sqrt{1-\text{S}}}\frac{1}{\sqrt{1-\text{S}}}\frac{1}{\sqrt{1-\text{S}}}\frac{1}{\sqrt{1-\text{S}}}\frac{1}{\sqrt{1-\text{S}}}\frac{1}{\sqrt{1-\text{S}}}\frac{1}{\sqrt{1-\text{S}}}\frac{1}{\sqrt{1-\text{S}}}\frac{1}{\sqrt{1-\text{S}}}\frac{1}{\sqrt{1-\text{S}}}\frac{1}{\sqrt{1-\text{S}}}\frac{1}{\sqrt{1-\text{S}}}\frac{1}{\sqrt{1-\text{S}}}\$  $\frac{1}{2443003400}$ <br>www.padasalai.net  $W = 7443803408$ <br>and  $W = 7358965593$

15. ஒரு ஒளிக்கற்றையானது, வெற்றிடத்திலிருந்து ஒளிவிலகல் எண் 1.5 உடைய ஊடகத்திற்குள் செல்லும் போது படுகோணத்தின் மதிப்பு  $30^\circ$  எனில் விலகு கோணம் என்ன?

16. ஒரு பொருளிலிருந்து செல்லும் ஒளிக்கற்றையானது 0.3 மீ குவியத்தொலைவு கொண்ட விரிக்கும் லென்சால் .<br>குவிக்கப்பட்டு 0.2மீ என்ற தொலைவில் பிம்பத்தை ஏற்படுத்துகிறது எனில் பொருளின் தொலைவைக் கணக்கிடுக.

$$
F = -0.3 \text{ if, } v = -0.2 \text{ if}
$$
  
\n
$$
\frac{1}{f} = \frac{1}{v} - \frac{1}{u}
$$
  
\n
$$
\frac{1}{u} = \frac{1}{v} - \frac{1}{f} = \frac{1}{-0.2} - \frac{1}{-0.3} = \frac{1}{-0.2} + \frac{1}{0.3}
$$
  
\n
$$
\frac{1}{u} = -\frac{10}{6}
$$
  
\n
$$
u = -\frac{6}{10} = -0.6 \text{ if}
$$

17. கிட்டபார்வைக் குறைபாடு உடைய ஒரு மனிதரால், 4மீ தொலைவில் உள்ளப் பொருள்களை மட்டுமே இயலும். அவர் 20மீ தொலைவில் உள்ளப் காண பொருளை அவர் காண விரும்பினால் பயன்படுத்தப்படவேண்டிய குழி லென்சின் குவியத் தொலைவு என்ன?

$$
G \text{aff} G
$$

பார்வைக் குறைபாட்டைச் சரிசெய்ய பயன்படுத்தப்பட வேண்டிய லென்சின் குவியத்தொலைவு<br> $f = \frac{xy}{x-y} = \frac{4 \times 20}{4-20} = \frac{80}{-16} = -5$ மீ<br>பார்வைக் குறைபாட்டைச் சரிசெய்ய பயன்படுத்தப்பட வேண்டிய லென்சின் திறன்  $P = \frac{1}{f} = \frac{1}{-5} = -0.2D$ 

18. தூரப்பார்வைக் குறைபாட்டால் பாதிக்கப்பட்ட மனிதர் ஒருவரின் அண்மைப் புள்ளியானது 1.5மீ தொலைவில் உள்ளது. அவருடைய பார்வைக் குறைபாட்டை சாிசெய்ய பயன்படுத்தப்பட வேண்டிய குவிலென்சின் குவியத் தொலைவைக் கணக்கிடுக.

> கொடுக்கப்பட்டவை,  $d = 1.5$ மீ,  $D = 25$ செ.மீ = 0.25மீ பார்வைக் குறைபாட்டைச் சரிசெய்ய பயன்படுத்தப்பட வேண்டிய லென்சின் குவியத்தொலைவு,<br> $f = \frac{dD}{d-D} = \frac{1.5 \times 0.25}{1.5-2.5} = \frac{0.375}{1.25} = 0.3$ மீ  $f = 0.3$

19. காப்பர் தண்டினை வெப்பப்படுத்தும் போது அதன் குறுக்குவெட்டு பரப்பு 10 மீ<sup>2</sup> லிருந்து 11 மீ<sup>2</sup> ஆக உயருகிறது. காப்பர் தண்டின் தொடக்க வெப்பநிலை  $90~\mathrm{K}$  எனில் அதனுடைய இறுதி வெப்பநிலையை கணக்கிடுக. (காப்பரின் பரப்பு வெப்ப விரிவு குணகத்தின் மதிப்பு  $0.0021\rm\,K}^{-1})$ 

காப்பர் தண்டின் ஆரம்ப குறுக்கு வெட்டு பரப்பு :  $A_0 = 10$  மீ<sup>2</sup> காப்பர் தண்டின் இறுதி குறுக்கு வெட்டு பரப்பு :  $A = 11$  மீ<sup>2</sup> பரப்பில் ஏற்படும் மாற்றம்  $\Delta A = A - A_0 = 11 - 10 = 1$  மீ<sup>2</sup> காப்பர் தண்டின் தொடக்க வெப்பநிலை  $T_1 = 90$  K காப்பர் தண்டின் இறுதி வெப்பநிலை  $T_2 = ?$ பரப்பு மாற்றத்திற்கும், வெப்பநிலை மாற்றத்திற்கும் உள்ள தொடர்பு  $\Delta T = T_2 - T_1$ பரப்பு வெப்ப விரிவு குணகம்,  $\alpha_A = \frac{\Delta A}{A \Delta T}$ 

DIXDAR - SCIENCE - பத்தாம் வகுப்பு - B.LIBIN - 9443805408

$$
\Delta T = \frac{\Delta A}{A_{\circ} \propto_{A}} = \frac{A - A_{\circ}}{A_{\circ} \propto_{A}}
$$
  
\n
$$
T_2 - 90 = \frac{11 - 10}{10 \times 0.0021}
$$
  
\n
$$
T_2 - 90 = \frac{1}{0.021} = 47.61
$$
  
\n
$$
T_2 - 90 = 47.61
$$
  
\n
$$
T_2 = 47.61 + 90 = 137.6 \text{ K}
$$
  
\n(94000gJ)  
\n
$$
T_2 = 138 \text{ K}
$$

20. துத்தநாக தண்டின் வெப்பநிலையை  $50K$  அதிகரிக்கும் போது, அதனுடைய பருமன்  $0.25$  மீ $^3$  லிருந்து 0.3ம்<sup>3</sup> ஆக உயருகிறது எனில், அந்த துத்தநாக தகட்டின் பரும வெப்பவிரிவு குணகத்தை கணக்கிடுக.

$$
V = 0.3 \text{ m}
$$
\n
$$
V_0 = 0.25 \text{ m}^3
$$
\n
$$
\text{Solution} \quad \text{Equation} \quad \Delta T = 50K
$$
\n
$$
\text{Substituting } \Delta T = 50K
$$
\n
$$
\text{Substituting } \Delta T = 50K
$$
\n
$$
\text{Substituting } \Delta T = 50K
$$
\n
$$
\text{Substituting } \Delta T = 50K
$$
\n
$$
\text{Substituting } \Delta T = 50K
$$
\n
$$
\text{Substituting } \Delta T = 50K
$$
\n
$$
\text{Substituting } \Delta T = 50K
$$
\n
$$
\text{Substituting } \Delta T = 50K
$$
\n
$$
\text{Substituting } \Delta T = 50K
$$
\n
$$
\text{Substituting } \Delta T = 50K
$$
\n
$$
\text{Substituting } \Delta T = 50K
$$
\n
$$
\text{Substituting } \Delta T = 50K
$$
\n
$$
\text{Substituting } \Delta T = 50K
$$
\n
$$
\text{Substituting } \Delta T = 50K
$$
\n
$$
\text{Substituting } \Delta T = 50K
$$
\n
$$
\text{Substituting } \Delta T = 50K
$$
\n
$$
\text{Substituting } \Delta T = 50K
$$
\n
$$
\text{Substituting } \Delta T = 50K
$$
\n
$$
\text{Substituting } \Delta T = 50K
$$
\n
$$
\text{Substituting } \Delta T = 50K
$$
\n
$$
\text{Substituting } \Delta T = 50K
$$
\n
$$
\text{Substituting } \Delta T = 50K
$$
\n
$$
\text{Substituting } \Delta T = 50K
$$
\n
$$
\text{Substituting } \Delta T = 50K
$$
\n
$$
\text{Substituting } \Delta T = 50K
$$
\n
$$
\text{Substituting } \Delta T = 50K
$$
\n
$$
\text{Substituting } \Delta T = 50K
$$

21. 70 மிலி கொள்ளளவு உள்ள கொள்கலனில் 50 மிலி திரவம் நிரப்பப்பட்டுள்ளது. திரவம் அடங்கிய கொள்கலனை வெப்பப்படுத்தும் போது திரவத்தின் நிலை கொள்கலனில் 50 மிலி-லிருந்து 48.5 மிலி ஆக குறைகிறது. மேலும் வெப்பபடுத்தும் போது கொள்கலனில் நிலை 51.5 மிலி ஆக உயருகிறது எனில் திரவத்தின் உண்மை வெப்ப விரிவு மற்றும் தோற்ற வெப்ப விரிவைக் கணக்கிடுக.

திரவத்தின் ஆரம்ப நிலை, 
$$
L_1 = 50
$$
 மிலி  
\nகொள்கலனின் விரிவால் திரவத்தின் நிலை  $L_2 = 48.5$  மிலி $2 \sin(3\theta)$  திரவத்தின் இறுதி நிலை,  $L_3 = 51.2$  மிலி  $2 \sin(3\theta)$  கொற்ற வெப்ப விரிவ $= L_3 - L_1 = 51.2 - 50 = 1.2$ மிலி  $2 \sin(3\theta)$  வெப்ப விரிவ $= L_3 - L_2 = 51.2 - 48.5 = 2.7$ மிலி எனவே வைய விரிவ $= L_3 - L_2 = 51.2 - 48.5 = 2.7$ மிலி

22. மாறாத வெப்பநிலையில் உள்ள வாயுவின் அழுத்தத்தை நான்கு மடங்கு அதிகரிக்கும் போது, அவ்வாயுவின் பருமன் 20  $cc$   $(V_1cc)$ லிருந்து  $V_2cc$ ஆக மாறுகிறது எனில், பருமன்  $V_2cc$ வைக் கணக்கிடுக.

தொடக்க அழுத்தம் 
$$
(P_1) = P
$$
 இறுதி அழுத்தம்  $(P_2) = 4P$  தொடக்க பருமன்  $(V_1) = 20cc = 20cm^3$  இறுதி பருமன்  $(V_2) = ?$ பாயில் விதியின் படி  $PV = \text{mrf}$ லி  $P_1V_1 = P_2V_2$  $V_2 = \frac{P_1}{P_2} \times V_1 = \frac{P}{4P} \times 20 \text{cm}^3$  இறுதி பருமன்  $V_2 = 5 \text{ cm}^3$ 

23. ஒரு மின்சலவைப் பெட்டி அதிகபட்ச வெப்பத்தை வெளிவிடும்போது 420 வாட் மின்திறனை நுகர்கிறது. குறைந்த பட்ச வெப்பத்தை வெளிவிடும் போது 180 வாட் மின்திறனை நுகர்கிறது. அதற்கு 220 வோல்ட் .<br>மின்னழுத்தம் கொடுக்கப்பட்டால் இரு நிலைகளிலும் அதன் வழியே பாயும் மின்னோட்டத்தின் அளவுகளை கணக்கிடு.

இரு நிலைகளிலும் அதன் வழியே பாயும் மின்னோட்டத்தின் அளவு  $I = ?$ ஒரு மின்சலவைப் பெட்டி அதிகபட்ச வெப்பத்தை வெளிவிடும்போது:

$$
P = VI
$$
\n
$$
\therefore I = \frac{P}{V} = \frac{420}{220} = \frac{21}{11} = 1.909 \text{ A}
$$
\n
$$
DIXDAR - SCIENCE - LJ\dot{B}\text{Jb}T\dot{D} \quad \text{and} \quad DILIBIN - 9443805408
$$

www.CBSEtips.in

ஒரு மின்சலவைப் பெட்டி குறைந்தபட்ச வெப்பத்தை வெளிவிடும் போது:

$$
P = VI
$$
  
 
$$
I = \frac{P}{V} = \frac{180}{220} = \frac{9}{11} = 0.818 A
$$

24. 100 வாட் மின்திறனுள்ள ஒரு மின்விளக்கு தினமும் 5 மணிநேரம் பயன்படுத்தப்படுகிறது. இது போல<br>நான்கு 60 வாட் மின் விளக்கு தினமும் 5 மணிநேரம் பயன்படுத்தப்படுகிறது. இதன் மூலம் ஜனவரி மாதத்தில் நுகரப்பட்ட மின்னழுத்த ஆற்றலை கிலோ வாட் மணி அலகில கணக்கிடு.

ஜனவரி மாதம் = 31 நாட்கள்

60 வாட் மின்விளக்குகளின் எண்ணிக்கை = 4

- 60 வாட் மின்விளக்கு பயன்பட்ட நேரம் = 5மணி 60 வாட் மின்விளக்கு பயன்பட்ட நேரம் = 5மணி  $100$  வாட் மின்கிறனுள்ள மின்விளக்கின் மின்னமுக்க அற்றல் =  $100 \times 31 \times 5 = 15500$  $= 15.5$  கிலோ வாட் மணி நான்கு 60 வாட் மின் விளக்கின் மின்னழுத்த ஆற்றல் =  $4 \times 60 \times 31 \times 5 = 37200$  $= 37.2$  கிலோ வாட் மணி ஜனவரி மாதத்தில் நுகரப்பட்ட மொத்த மின்னழுத்த ஆற்றல் =  $15.5 + 37.2$  $= 52.7$  கிலோ வாட் மணி
- 25. மூன்று வோல்ட் மின்னழுத்தம் மற்றும் 600 மில்லி ஆம்பியர் மின்னோட்டமும் பாயும் ஒரு டார்ச் விளக்கினால் உருவாகும் அ) மின்திறன். ஆ) மின்தடை மற்றும் இ) நான்கு மணிநேரத்தில் நுகரப்படும் மின்னாற்றல் ஆகியவைகளை கணக்கிடுக.

மின்னழுத்தம்  $V = 3$  வோல்ட்

- மின்னோட்டம்  $I = 600$  மில்லி ஆம்பியர்  $= 600 \times 10^{-3}$
- அ) மின்திறன்  $P = VI = 3 \times 600 \times 10^{-3}$

$$
P = 3 \times 0.6 = 1.8
$$
 and

- ஆ) மின்தடை R =  $\frac{V}{I} = \frac{3}{0.6} = 5\Omega$
- இ) நான்கு மணிநேரத்தில் நுகரப்படும் மின்னாற்றல் : மின்திறன் X நேரம்
	- $E = P \times t = 1.8 \times 4 = 7.2$  வாட்மணி
- 26. R மின்தடையுள்ள ஒரு கம்பியானது ஐந்து சம நீளமடைய கம்பிகளாக வெட்டப்படுகிறது. அ) வெட்டப்பட்ட கம்பியின் மின்தடை வெட்டப்படாத அசல் கம்பியின் மின்தடையோடு ஒப்பிடுகையில் எவ்வாறு மாற்றமடைகிறது?

வெட்டப்படாத கம்பியின் மின்தடை $R = R$ கம்பியானது ஐந்து சமநீளமடைய கம்பிகளாக வெட்டப்படுகிறது.

வெட்டப்பட்ட கம்பியின் மின்தடை =  $\frac{R}{r}$ 

ஒரு கம்பியின் மின்தடையானது அதன் நீளத்திற்கு நேர்தகவில் இருக்கும் R  $\propto$  L வெட்டப்படாத அசல் கம்பியின் மின்தடையோடு ஒப்பிடுகையில் வெட்டப்பட்ட கம்பியின் மின்தடை ஐந்து மடங்கு குறைகிறது.

ஆ) வெட்டப்பட்ட ஐந்து துண்டு கம்பிகளையும் பக்க இணைப்பில் இணைக்கும் போது அதன் தொகுபயன் மின்தடையை கணக்கிடுக.

வெட்டப்பட்ட ஐந்து துண்டு கம்பிகளையும் பக்க இணைப்பில் இணைக்கும் போது அதன் தொகுபயன் மின்தடை:

$$
\frac{1}{R_P} = \frac{1}{R_1} + \frac{1}{R_2} + \frac{1}{R_3} + \frac{1}{R_4} + \frac{1}{R_5}
$$

$$
\frac{1}{R_P} = \frac{1}{R/S} + \frac{1}{R/S} + \frac{1}{R/S} + \frac{1}{R/S} + \frac{1}{R/S}
$$

$$
\frac{1}{R_P} = \frac{5}{R} + \frac{5}{R} + \frac{5}{R} + \frac{5}{R} + \frac{5}{R}
$$

$$
\frac{1}{R_P} = \frac{25}{R}
$$

DIXDAR - SCIENCE - பத்தாம் வகுப்பு - B.LIBIN - 9443805408

இ) வெட்டப்பட்ட ஐந்து துண்டு கம்பிகளையும் தொடர்இணைப்பு மற்றும் பக்க இணைப்பில்

இணைக்கும் போது கிடைக்கும் தொகுபயன் மின்தடைகளின் விகிதத்தை கணக்கிடுக. வெட்டப்பட்ட ஐந்து துண்டு கம்பிகளையும் தொடர் இணைப்பில் இணைக்கும் போது அதன் <u>தொகுபயண</u>

$$
R_s = \frac{R}{5} + \frac{R}{5} + \frac{R}{5} + \frac{R}{5} + \frac{R}{5} = \frac{5R}{5} = R
$$

வெட்டப்பட்ட ஐந்து துண்டு கம்பிகளையும் தொடர்இணைப்பு மற்றும் பக்க இணைப்பில் இணைக்கும் போது கிடைக்கும் தொகுபயன் மின்தடைகளின் விகிதம்,

$$
R_s: R_p = \frac{R_S}{R_P} = \frac{R}{\frac{R}{25}} = \frac{R \times 25}{R} = \frac{25}{R} = \frac{R \times 25}{R} = \frac{25}{1}
$$
  

$$
R_s: R_p = 25:1
$$

27. இரு மின்தடையாக்கிளை பக்க இணைப்பில் இணைக்கும் போது அதன் தொகுபயன் மின்தடை  $2 \Omega$ . தொடரிணைப்பில் இணைக்கும் போது அதன் தொகுபயன் மின்தடை  $9 \Omega$ . இரு மின்தடைகளின் மதிப்புகளையும் கணக்கிடுக.

R<sub>5</sub> = R<sub>1</sub> + R<sub>2</sub> = 9 Ω (1)  
\n
$$
\frac{1}{R_P} = \frac{1}{R_1} + \frac{1}{R_2} = \frac{1}{2}
$$
 (2)  
\nR<sub>1</sub> + R<sub>2</sub> = 9  
\nR<sub>2</sub> = 9 - R<sub>1</sub> (3)  
\n
$$
\pi \text{Li} \text{sin} \text{Li} \text{f} \text{g} (3) \text{g} (2) \text{sin} \text{Li} \text{g} \text{f} \text{u} \text{d} \text{L}
$$
\n
$$
\frac{1}{R_P} = \frac{1}{R_1} + \frac{1}{R_2} = \frac{1}{2}
$$
\n
$$
= \frac{1}{R_1} + \frac{1}{9 - R_1} = \frac{1}{2}
$$
\n
$$
= \frac{9 - R_1 + R_1}{R_1(9 - R_1)} = \frac{1}{2}
$$
\n
$$
= \frac{9}{R_1(9 - R_1)} = \frac{1}{2}
$$
\n
$$
18 = 9 R_1 - R_1^2
$$
\nR<sub>1</sub><sup>2</sup> - 9 R<sub>1</sub>+18 = 0  
\n(R<sub>1</sub> - 3) (R<sub>1</sub> - 6) = 0  
\nR<sub>1</sub> = 3 Ω, R<sub>1</sub> = 6 Ω  
\nR<sub>1</sub> = 3 Ω, sin sin sin R<sub>2</sub> = 9 - 3 = 6 Ω  
\nR<sub>1</sub> = 3 Ω, sin sin sin R<sub>2</sub> = 9 - 6 = 3 Ω

28. ஐந்து ஆம்பியர் மின்னோட்டம் பாயும் ஒரு மின்சுற்றில் ஒரு வினாடி நேரத்தில் பாயும் எலக்ட்ரான்களின் எண்ணிக்கையை கணக்கிடு.

மின்னோட்டம் I = 5 ஆம்பியர்  
\nகுரம் t = 1 வினாடி  
\nகலக்ட்ரான்களின் எண்ணிக்கை n = ?  
\nகலக்ட்ரான்களின் மின்னூட்டம் e = 1.6 × 10<sup>-19</sup>கூலும்  
\nI = 
$$
\frac{Q}{t}
$$
 மின்னூட்டம் (Q = ne)  
\nகனவே, I =  $\frac{he}{t}$   
\nn =  $\frac{I \times t}{e} = \frac{5 \times 1}{1.6 \times 10^{-19}} = \frac{5}{1.6} \times 10^{19} = 3.125 \times 10^{19}$  எலக்ட்ரான்கள்

29. 10  $\Omega$  மின்தடையுள்ள ஒரு கம்பித்துண்டின் நீளத்தை அதன் அசல் நீளத்திலிருந்து மூன்று மடங்கு நீட்டித்தால் அதன் மின்தடையின் மதிப்பு எவ்வளவு?

மின்தடை  $R = 10 \Omega$ கம்பித் துண்டின் அசல் நீளம் L அதிகரித்த நீளம் 3L

மின்தடை 
$$
R = \frac{\rho I}{\Delta}
$$

DIXDAR - SCIENCE - பத்தாம் வகுப்பு - B.LIBIN - 9443805408

# **www.Padasalai.Net www.CBSEtips.in** ww. **Padasalai.Net**<br>www.padasalai.net w.Padasalai.Net

நீளம் மூன்று மடங்கு அதிகரித்தால் குறுக்குவெட்டுப்பரப்பு மூன்று மடங்கு குறையும்  ${\rm A}=\frac{\rm A}{\rm A}$ 3 புதிய மின்தடை  $R_n = \frac{\rho \, 3L}{A}$  $\frac{3L}{A} = 9 \frac{\rho L}{A}$ ஒரு கம்பித் துண்டின் நீளத்தை அதன் அசல் நீளத்திலிருந்து மூன்று மடங்கு நீட்டித்தால் அதன் மின்  $R_{\rm n} = \frac{\rho \, \mathrm{3L}}{\frac{\mathrm{A}}{\mathrm{3}}} = 9 \, \frac{\rho \mathrm{L}}{\mathrm{A}} = 9 \mathrm{R} = 9 \times 10 = 90 \, \Omega$ , துண்டின் நீளத்தை அதன் அசல் நீளத்திலிருந்து மூ<br>மதிப்பு  $R_{\rm n} = 90 \, \Omega$ <br>ன்னூட்டம் 5 வினாடி நேரம் ஒரு மின்விளக்கின் வழிய<br>ஸ்ளோட்டத்தின் அளவு என்ன தடையின் மதிப்பு  $R_n = 90 \Omega$ புதிய மி<br>ஒரு கம்<br>தடையி<br>30. 12 கூலும்<br>செல்லும் மடங்கு நீட்டித்தால் அதன் மின்<br><br>**ரய்கிறது எனில் அதன் வழியே** புதிய<br>ஒரு க<br>தடைய<br>30. 12 கூலும்<br>செல்லும் ,<br>உயர்க்கு நீட்டித்தால் அதன் மின்<br>பாய்கிறது எனில் அதன் வழியே

30. 12 கூலும் மின்னூட்டம் 5 வினாடி நேரம் ஒரு மின்விளக்கின் வழியாக பாய்கிறது எனில் அதன் வழியே செல்லும் மின்னோட்டத்தின் அளவு என்ன?

மின்னூட்டம்  $Q = 12$  கூலும் நேரம்  $t = 5$  வினாடி மின்னோட்டம்  $I = ?$  $I = \frac{Q}{t}$  $\frac{Q}{t} = \frac{12}{5}$  $\frac{12}{5}$  = 2.4 A மின்னோட்டம்  $I = 2.4 A$ 

31. 10 கூலும் மின்னூட்டத்தை ஒரு மின்சுற்றிலுள்ள இரண்டு புள்ளிகளுக்கிடையே நகர்த்த செய்யப்படும் வேலை 100 ஜீல் எனில் அப்புள்ளிகளுக்கிடையே உள்ள மின்னழுத்த வேறுபாடு என்ன? மின்(<br>31. 10 **கூலும்** |<br>100 **ஜீல் (**<br>மின்னு<br>மின்ன )<br>பிய நகர்த்த செய்யப்படும் வேலை<br>ன்ன? —<br>மி<br>31. 10 கூலும்<br>100 ஜீல்<br>மின் டயே நகர்த்த செய்யப்படும் வேலை<br>என்ன?<br>ல்

மின்னூட்டம்  $Q = 10$  கூலும், செய்யப்பட்ட வேலை  $W = 100$  ஜீல் மின்னழுத்த வேறுபாடு  $V = \frac{W}{\Omega}$  $\frac{W}{Q} = \frac{100}{10}$  $I = \frac{Q}{t} = \frac{12}{5} = 2.4 \text{ A}$ rட்டம்  $I = 2.4 \text{ A}$ <br>ணூட்டத்தை ஒரு மின்சுற்றிலுள்ள இரண்டு புள்ளிகளுக்கில் அப்புள்ளிகளுக்கிடையே உள்ள மின்னழுத்த வேறுப $\text{Lub } Q = 10$  கூலும், செய்யப்பட்ட வேலை  $\text{W} = 100$ த்த வேறுபாடு  $\text{V} = \frac{\$ மின்னமுத்த வேறுபாடு  $V = 10$  வோல்ட்

32. 30 வோல்ட் மின்னழுத்த வேறுபாடு கொண்ட ஒரு கடத்தியின் முனைகளுக்கு இடையே 2 ஆம்பியர் மின்னோட்டம் செல்கிறது எனில் அதன் மின்தடையை காண்க. 32. 30 வேபல<br>மின்னோட்ட $\mathbb{E}\left[\begin{array}{ccc} \frac{1}{2} & \frac{1}{2} & \frac{1}{2} \ & \frac{1}{2} & \frac{1}{2} & \frac{1}{2} \end{array}\right]$ 33. 10 மீட்டர் களுக்கு இடையே 2 ஆம்பியர்<br>-<br>கியின் மின்தடை 2 ஓம் எனில் 32. 30 வோ $\mathbb{B}$ கிளாமின்னோட் $\mathbb{B}$ ட $\mathbb{B}$ 33. 10 மீட்ட னகளுக்கு இடையே 2 ஆம்பியர்<br>-<br>கம்பியின் மின்தடை 2 ஓம் எனில்

32. 30 வோலட மனனமுதத வேறுபாடு கொணட ஒரு கடத்தியின முனைகளுக்கு இடையே 2 ஆம்பியர  
மின்னோட்டம் செல்கிறது எனில் அதன் மின்தடையை காண்க.  
கடத்தியில் செல்லும் மின்னாட்டம் I = 2 ஆம்பியர்  
மின்னழுத்த வேறுபாடு V = 30 வோல்ட்  
லம் விதியின் படி, R = 
$$
\frac{V}{I} = \frac{30}{2} = 15
$$
லம்  
மின்தடை R = 15 லம்(Ω)  
33. 10 மீட்டர் நீளமும், 2 × 10<sup>-7</sup> m<sup>2</sup>, குறுக்குவெட்டு பரப்பும் கொண்ட கம்பியின் மின்தடை 2 ஓம் எனில்

அதன் (i) மின்தடை எண் (ii) மின் கடத்து திறன் மற்றும் (iii) மின் கடத்து எண் ஆகியவற்றை காண்க? நீளம்  $\rm L = 10$  மீ, மின்தடை  $\rm R = 2$  ஓம், குறுக்குவெட்டு பரப்பு  $\rm A = 2 \times 10^{-7}$  மீ $^2$ ,

(i) kpd;jil vz; ρ = RA L = 2×2×10−7 10 ρ = 4 × 10−8 Ωm (Xk;kP) (ii) kpd;flj ;J jpwd ; G = 1 R G = 1 2 = 0.5 mho (Nkh) (iii) kpd;flj ;J vz; σ = 1 ρ σ = 1 4×10−8 <sup>=</sup> 0.25 <sup>×</sup> <sup>10</sup><sup>8</sup> Nkh kP-1 . [www.Padasalai.Net](https://www.padasalai.net/) www.Padasalai.Net www.Padasalai.Net www.Padasalai.Net www.Padasalai.Net

34. 1 $\Omega$ , 2 $\Omega$  மற்றும் 4 $\Omega$  ஆகிய மின் தடைகளைக் கொண்ட மூன்று மின்தடையாக்கிகள் ஒரு மின்சுற்றில் இணையாக இணைக்கப்பட்டுள்ளது. 1  $\Omega$  மின்தடை கொண்ட மின் தடையாக்கி வழியாக 1 ${\bf A}$  மின்னோட்டம் சென்றால் மற்ற இரு மின் தடையாக்கிகள் வழியாக செல்லும் மின்னோட்டத்தின் மதிப்பினை காண்க. **இணையா** $\alpha$ <br>சென்றால்<br>1  $\Omega$  மின்<br>இங்கு ww.<br>இணைக்கப்பட்டுள்ளது. 1  $\Omega$  மின்தடை கொண்ட மின் தல்லும் மின் தடையாக்கிகள் வழியாக செல்லும் மின்  $R_1 = 1\Omega$ ,  $R_2 = 2\Omega$ ,  $R_3 = 4\Omega$ <br>மின்னோட்டம்  $I_1 = 1$  A<br>மின்னோட்டம்  $I_1 = 1$  A<br>மின்னோட்டம்  $I_1 = 1$  A<br>மக்கு எதிராக இருக்க ாக்கி வழியாக 1**A மின்னோட்டம்**<br>ட்**டத்தின் மதிப்பினை காண்க.**<br>தடைக்கு எதிராகவும் சமமான இணைய<br>சென்றா<br>1 Ω மி<br>இங்கு<br>இங்கு பாக்கி வழியாக 1**A மின்னோட்டம்**<br>ரா**ட்டத்தின் மதிப்பினை காண்க.**<br>எட்டத்தின் மதிப்பினை காண்க.<br>எ்தடைக்கு எதிராகவும் சமமான

$$
R_1 = 1\Omega, R_2 = 2\Omega, R_3 = 4\Omega
$$
மின்னோட்டம் I<sub>1</sub> = 1 A

 $1 \Omega$  மின்தடைக்கு எதிராக இருக்கும் மின்னழுத்த வேறுபாடு

$$
V = I_1 R_1 = 1 \times 1 = 1V
$$

இங்கு மின்தடைகள் தொடரிணைப்பில் இருப்பதால் மூன்று மின்தடைக்கு எதிராகவும் சமமான மின்னழுத்த வேறுபாடே இருக்கும்.

எனவே,  $2\,\Omega$  மின்தடை வழியாக பாயும் மின்னோட்டம்

DIXDAR – SCIENCE - பத்தாம் வகுப்பு - B.LIBIN - 9443805408 www.Padasalai.Net  $\frac{D}{\sqrt{N}}$ 

www.CBSEtips.in

$$
I_2 = \frac{V}{R_2} = \frac{1}{2} = 0.5A
$$

இதேபோல,  $4\Omega$  மின்தடை வழியாக பாயும் மின்னோட்டம்

$$
I_3 = \frac{V}{R_3} = \frac{1}{4} = 0.25A
$$

- 35. கீழே கொடுக்கப்பட்டுள்ள மின்சுற்றில் 5 $\Omega$ , 10 $\Omega$ , மற்றும் 2 $\mathbf{0}\Omega$  மின்தடை உடைய  $R_1, R_2, R_3$ ஆகிய மூன்று மின்தடையாக்கிகள் இணைக்கப்பட்டுள்ளன.
	- அ) ஒவ்வொரு மின்தடை வழியாக செல்லும் மின்னோட்டம்.
	- ஆ) மின்சுற்றில் பாயும் மொத்த மின்னோட்டம்.
	- இ) மின்சுற்றில் உள்ள மொத்த மின்தடை ஆகியவைகளை கணக்கிடுக.
	- அ) மூன்று மின்தடையாக்கிகள் பக்க இணைப்பில் இணைக்கப்பட்டுள்ளதால் மூன்று .<br>மின்தடையாக்கிகளுக்கு எதிராக உள்ள மின்னழுத்தம் சமமாக இருக்கும்.  $V = 10V$ எனவே  $R_1$  வழியாக செல்லும் மின்னோட்டம்  $I_1$  =  $\frac{V}{R_1} = \frac{10}{5} = 2A$  $R_2$  வழியாக செல்லும் மின்னோட்டம்  $I_2 = \frac{V}{R_2} = \frac{10}{10} = 1$ A<br> $R_3$  வழியாக செல்லும் மின்னோட்டம்  $I_3 = \frac{V}{R_3} = \frac{10}{20} = 0.5$ A

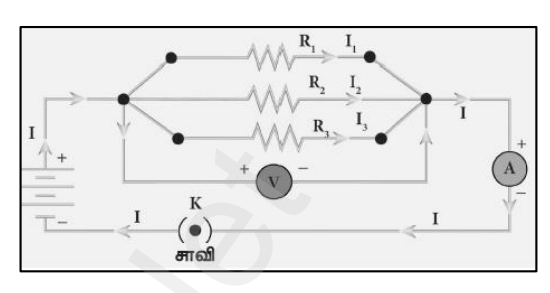

ஆ) மின்சுற்றில் பாயும் மொத்த மின்னோட்டம்

$$
I = I1 + I2 + I3
$$
  
I = 2 + 1 + 0.5  
I = 3.5 A

இ) மின்சுற்றில் உள்ள மொத்த மின்தடை

$$
\frac{1}{R_P} = \frac{1}{R_1} + \frac{1}{R_2} + \frac{1}{R_3}
$$

$$
\frac{1}{R_P} = \frac{1}{5} + \frac{1}{10} + \frac{1}{20}
$$

$$
\frac{1}{R_P} = \frac{4+2+1}{20} = \frac{7}{20}
$$
of  $\emptyset$ of  $\emptyset$ on,  $R_P = \frac{20}{7} = 2.857 \Omega$ 

36.  $5 \Omega$ ,  $3 \Omega$ , மற்றும் 2  $\Omega$ மின்தடை மதிப்புகள் கொண்ட மூன்று மின்தடையாக்கிகள் 10 வோல்ட் மின்கலத்துடன் தொடரிணைப்பில் இணைக்கப்பட்டுள்ளது. தொகுபயன் மின்தடை மற்றும் மின்சுற்றில் பாயும் மின்னோட்டத்தையும் காண்க.

37.  $5\Omega$  மின்தடை கொண்ட மின் சூடேற்றி ஒரு மின் மூலத்துடன் இணைக்கப்படுகிறது. 6  $A$  மின்னோட்டமானது இந்த சூடேற்றி வழியாக பாய்கிறது எனில் 5 நிமிடங்களில் உருவாகும் வெப்பத்தின் அளவை காண்க.

மின்தட
$$
R = 5 \, \Omega
$$
 மின்னோட்டம்  $I = 6 \, \text{A}$  காலம்  $t = 5 \, \text{fb}^2L$ ம்  $= 5 \times 60 = 300$  வினாடி $p_{\text{off}} = 54000 \, \text{J}$  உருவாகும் வெப்பத்தின் அளவு  $H = I^2Rt = 6 \times 6 \times 5 \times 300 = 54000 \, \text{J}$ 

DIXDAR - SCIENCE - பத்தாம் வகுப்பு - B.LIBIN - 9443805408

# **www.Padasalai.Net www.CBSEtips.in** ww. **Padasalai.Net**<br>www.padasalai.net w.Padasalai.Net

# ww.CBSEtips.in www.CBSEtips.in

### $38.$  இரண்டு மின்விளக்குகளின் திறன் மற்றும் மின்னழுத்த வேறுபாடு முறையே  $60 \text{ W}, 220 \text{ V}$  மற்றும்  $40 \text{ W},$

- $V^2$ R i.
- $\bm{\hat{B}}$  மின்னழுத்த வேறுபாடு  $V$  இரண்டு மின்விளக்குகளிலும் ஒரே மதிப்பை உடைணதாக இருப்பதால் மின்திறன் மின்தடைக்கு எதிர விகிதத்தில் இருக்கிறது. **i**? மின்திறன்,  $P=\frac{v}{R}$ ப்பை உடைணதாக இருப்பதால்<br>ன்தடை இருக்கும்.<br>ன்தடை இருக்கும்.<br>ர்தடையை பெற்றிருக்கும்.<br>**ம் மின்னோட்டம் மற்றும் தம்? ப**ின்திறன்,  $\mathbf{P} = \frac{\mathbf{v}^-}{\mathbf{R}}$ திப்பை உடைணதாக இருப்பதால்<br>மின்தடை இருக்கும்.<br>மின்தடை இருக்கும்.<br>1ன்தடையை பெற்றிருக்கும்.<br>**பும் மின்னோட்டம் மற்றும்**
- $\clubsuit$  எனவே, குறைந்த மின்திறன் கொண்ட மின்விளக்குக்கு அதிக மின்தடை இருக்கும்.
- $\bm{\hat{B}}$  அகவே  $40\mathrm{W}, 220\mathrm{V}$  அளவைக் கொண்ட மின்விளக்கு அகிக மின்கடையை பெர்றிருக்கும்.
- 220 **V.** இ**ரண்டில் எந்த மின்விளக்கு அதிக மின்தடையை பெற்றிருக்கும்? பின்திறன்,**  $P =$ **<br>\* மின்னழுத்த வேறுபாடு V இரண்டு மின்விளக்குகளிலும் ஒரே மதிப்பை உடைணதாக இரு மின்திறன் மின்தடைக்கு எதிர் விகிதத்தில் இருக்கிறது.<br>\* எனவே, குற** 39. ஒரு மின்சுற்றில் பொருத்தப்பட்டுள்ள  $100 \text{ W}, 200 \text{ V}$  மின்விளக்கில் பாயும் மின்னோட்டம் மற்றும் மின்தடையை கணக்கிடு. www.Padasalai.Net  $220 \text{ V.}$ \*\* دَثَ<br>مُ∗ هَ<br>\*\* يَعْ<br>39. ஒரு மின்<br>மின்தலு

மின்திறன்  $P = 100 \text{ W}$ , மின்னமுத்தம்  $V = 200 \text{ V}$ மின்கிறன்  $P = VI$ .  $\therefore$  மின்னோட்டம்  $I = \frac{P}{V}$  $\frac{P}{V} = \frac{100}{200}$  $\frac{100}{200} = \frac{1}{2}$  $\frac{1}{2}$  = 0.5 A மின்தடை  $R = \frac{V}{I}$  $\frac{V}{I} = \frac{200}{0.5}$  $\frac{200}{0.5}$  = 400 Ω

40. அலைநீளம் 0.20 மீ உடைய ஒலியானது 331 மீவி<sup>-1</sup> வேகத்தில் பரவுகிறது எனில், அதன் அதிர்வெண் என்ன $?$ ். மின்<br>மி $\epsilon$ <br>40. அலைநீளம்<br>என்ன?<br> $\lambda=0.2$ <br> $\mathrm{n=\frac{1}{2}}$ ட்டம்  $I = \frac{V}{V} = \frac{100}{200} = \frac{1}{2} = 0.5 \text{ A}$ டை  $R = \frac{V}{I} = \frac{200}{0.5} = 400 \Omega$ <br>20 மீ உடைய ஒலியானது 331 மீவி<sup>-1</sup> வேகத்தில் ப $V = 331$  மீவி<sup>-1</sup>, n =?<br> $\frac{331}{0.2} = \frac{3310}{2} = 1655 \text{ Hz}$ www.Padasalai.Net ். மின் $40.$  அலைநீள $\vec{n}$ ளன்ன? $\lambda=0.$ கிறது எனில், அதன் அதிர்வெண்<br>.<br>.<br>.

$$
\lambda = 0.2 \, \text{if,} \quad V = 331 \, \text{if,} \quad n = ?
$$
\n
$$
n = \frac{V}{\lambda} = \frac{331}{0.2} = \frac{3310}{2} = 1655 \, \text{Hz}
$$

41. இராஜஸ்தான் பாலைவனங்களில் காற்றின் வெப்பநிலை  ${\bf 46}^{\circ} \, {\bf C}$  ஐ அடைய இயலும். அந்த வெப்பநிலையில் காற்றில் ஒலியின் திசைவேகம் என்ன? ( $\rm V_{\circ}=331$  மீவி $^{\text{-1}})$ 

$$
T_0 = 273 \text{ K}, \quad V_0 = 331 \text{ L}^2\text{M}^{-1}, \quad T = 46^{\circ}\text{C} = 319 \text{ K}
$$
\n
$$
\frac{V}{V_0} = \sqrt{\frac{T}{T_0}} \quad \Rightarrow \quad \frac{V}{V_0} = \sqrt{\frac{319}{273}} = 1.08
$$
\n
$$
V = V_0 \times 1.08 = 331 \times 1.08
$$
\n
$$
V = 357.48 \text{ (91600g)} 357.5 \text{ L}^2\text{M}^{-1}
$$
\n
$$
\text{900} \quad \text{201} \quad \text{Hz} \quad \text{919} \quad \text{931} \quad \text{952} \quad \text{963} \quad \text{974} \quad \text{985}
$$
\n
$$
\text{9869} \quad \text{9880} \quad \text{999} \quad \text{999} \quad \text{
$$

42. ஒரு ஊடகத்தில் 200 **Hz அதிர்வெண் உடைய ஒலியானது 400 மீவி<sup>-1</sup> வேகத்தில் பரவுகிறது ஒலி** அலையின் அலைநீளம் காண்க.  $\frac{V}{V_0}$ <br>  $\frac{V}{V}$ <br>  $V$  :<br>
42. ஓரு ஊடக<br>அலையின்  $\mathbb{S}^{1}$  வேகத்தில் பரவுகிறது ஒலி  $\frac{1}{\nu}$ .<br><br>பி<sup>1</sup> வேகத்தில் பரவுகிறது ஒலி

அலையின் அதிர்வெண்,  $n = 200$  Hz திசைவேகம்,  $c = 400$  மீவி $^{-1}$  அலைநீளம்,  $\lambda = ?$ ஒலியின் திசைவேகம்,  $\mathbf{c} = \mathbf{n} \lambda \Rightarrow \lambda = \frac{c}{n}$  $\frac{c}{n} = \frac{400}{200}$ ஓலியின் அலைநீளம்  $\lambda = 2$  மீ

43. வானத்தில் மின்னல் ஏற்பட்டு 9.8 விநாடிகளுக்குப் பின்பு இடியோசை கேட்கிறது. காற்றில் ஒலியின் திசைவேகம் 300 மீவி<sup>-1</sup> எனில் மேகக்கூட்டங்கள் எவ்வளவு உயரத்தில் உள்ளது? ஒலியிஎ<br>ஒலியிஎ<br>**43. வானத்தில்**<br>திசைவேகப்<br>மேகத்தி .<br>கிறது. காற்றில் ஒலியின்<br>டள்ளது? ஒலிய<br>ஒலிய<br>**43. வானத்தி**ல்<br>**திசைவே**ச<br>மேகத்<sub>?</sub> www.Padasalai.Net

நிசைவேகம்,  $c = n \lambda \Rightarrow \lambda = \frac{c}{n} = \frac{400}{200} = 2$  மீ.<br>அலைநீளம்  $\lambda = 2$  மீ.<br>**எ்னல் ஏற்பட்டு 9.8 விநாடிகளுக்குப் பின்பு இடியோசை**<br>00 **மீவி<sup>-1</sup> எனில் மேகக்கூட்டங்கள் எவ்வளவு உயரத்தி**<br>காலம், t = 9.8 வினாடிகள்<br>சுவேகம்,c = 300 மீவி காலம்,  $t = 9.8$  வினாடிகள் திசைவேகம், $c = 300$  மீவி $^{\circ}$ மேகத்தின் உயரம்,  $d = ?$ வேகம்  $=$   $\frac{\text{gauge}}{\text{gauge}}$  $\frac{\text{p}^2-\text{tr}(\theta)}{\text{tr}_\theta(\theta)} \Rightarrow$  உயரம் = வேகம்  $\times$  காலம் =  $300 \times 9.8$ மகத்தின் உயரம்,  $d = 2940$  மீ.  $\frac{-\text{V}}{V} = \frac{200}{6.5} = 400 \ \Omega$ <br>
2. SOLUL Golollumrovarga 331 ιδαθ<sup>3</sup> ©ανεεξαβάνο υποιμεθμοχει στοθιόν, εναρτ<br>
V = 331 ιδαθ<sup>3</sup>ι, n =?<br>  $\frac{3310}{2} = 1655 \text{ Hz}$ <br>
2. 2001 = 1655 Hz<br>
2. 2001 = 1655 Hz<br>
2. 2001 = 2016 Madam

44. ஒருவர் 600 Hz அதிர்வெண் உடைய ஒலி மூலத்திலிருந்து 400 மீ தொலைவில் அமர்ந்துள்ளார். ஒலி மூலத்திலிருந்து வரும் அடுத்தடுத்த இறுக்கங்களுக்கான அலைவு நேரத்தைக் காண்க? அடுத்தடுத்த இறுக்கங்களுக்கு இடையிலான காலம் அலையின் காலத்திற்கு சமம். ்<br>மூலத்திலிரு<br>மூலத்திலிரு<br>அடுத்தடு<br>அடுத்தடு நாலைவில் அமர்ந்துள்ளார். ஒலி<br>றதக் காண்க?<br>நெ்கு சமம்.<br>× 10<sup>—3</sup> வினாடிகள். ்<br>44. ஒருவர் 6<br>மூலத்தில்<br>அடுத்த தொலைவில் அமர்ந்துள்ளார். ஒலி<br>6தைக் காண்க?<br><sub>5</sub>திற்கு சமம்.<br>5 × 10<sup>—3</sup> வினாடிகள்.

ஒருவர் 600 Hz அதிர்வெண் உடைய ஒலி மூலத்திலிருந்து 400 மீ தொலைவில் அமர்ந்து மூலத்திலிருந்து மூலத்திலிருந்து தைவில் அமர்ந்த  
மூலத்திலிருந்து வரும் அடுத்தடுத்த இறுக்கங்களுக்கான அலைவு நேரத்தைக் காண்க?  
அடுத்தடுத்த இறுக்கங்களுக்கு இடையிலான காலம் அலையின் காலத்திற்கு சமம்.  
அடுத்தடுத்த இறுக்கங்களுக்கு இடையிலான காலம், T = ?  

$$
T = \frac{1}{n} = \frac{1}{600} = 0.00166
$$
 வினாடிகள் (அல்லது) 1.66 × 10<sup>−3</sup> வினாடிகள்.

DIXDAR – SCIENCE - பத்தாம் வகுப்பு - B.LIBIN - 9443805408 www.Padasalai.Net  $\frac{D}{\sqrt{N}}$ 

### **Kindly send me your district question papers to our whatsapp number: 7358965593**  $5$ CTETVCE  $\Box$   $\Box$   $\Box$   $\Box$   $\Box$ <br>11<br>and me your district question papers to our whats:  $\frac{1}{2443003400}$ <br>www.padasalai.net  $\sim$  - SCIENCE - பத்தாம வகுப்பு - 1<br>11<br>end me your district question papers to our what  $W = 7443803408$ <br>mumber: 7358965593

- www.CBSEtips.in
- 45. ஒரு கப்பலிலிருந்து கடலின் ஆழத்தை நோக்கி மீயொலிக் கதிர்கள் செலுத்தப்படுகிறது. கடலின் ஆழத்தை .<br>அடைந்து எதிரொலித்து 1.6 விநாடிகளுக்குப் பிறகு ஏற்பியை அடைகிறது எனில் கடலின் ஆழம் என்ன? (கடல் நீரில் ஒலியின் திசைவேகம்  $1400$  மீ வி<sup>-1</sup>)

அலை அனுப்புதல் மற்றும் பெறுதலுக்கு இடையே உள்ள கால இடைவெளி, t = 1.6 வி கடல் நீரில் ஒலியின் திசைவேகம்,  $V = 1400$  மீவி $^{-1}$  $2T = 1.6$  of  $V = 1400$  in  $\delta$ of<sup>-1</sup>

$$
\Rightarrow t = 0.8 \text{ s } (t = \frac{2T}{2})
$$
  
 
$$
\Rightarrow \text{gylphi} = \text{V} \times \text{t} = 1400 \times 0.8 = 1120 \text{ m/s}
$$

46. ஒருவர் 680 மீ இடைவெளியில் அமைந்துள்ள இரண்டு செங்குத்தானச் சுவர்களுக்கு இடையே நிற்கிறார். .<br>அவர் தனது கைகளைத் தட்டும் ஓசையானது எதிரொளித்து முறையே 0.9 விநாடி மற்றும் 1.1 விநாடி இடைவெளியில் கேட்கிறது காற்றில் ஒளியின் திசைவேகம் என்ன?

$$
t_1 = 0.9 \text{ s} \text{m}, \quad t_2 = 1.1 \text{ s} \text{m}, \quad d = 680 \text{ m}^2
$$
\n
$$
(t_1, t_2 \text{ s} \text{m} \text{m} \text{m}) \quad t_1 = \frac{t_1}{2}, \quad t_2 = \frac{t_2}{2}
$$
\n
$$
d_1 = \frac{V \times t_1}{2} \qquad d_2 = \frac{V \times t_2}{2}
$$
\n
$$
d_1 + d_2 = \frac{1}{2} \left( Vt_1 + Vt_2 \right) = \frac{V}{2} \left( t_1 + t_2 \right)
$$
\n
$$
680 = \frac{V}{2} \left( 0.9 + 1.1 \right) \qquad (\because d_1 + d_2 = d = 680)
$$
\n
$$
680 = \frac{V}{2} \times 2
$$
\n
$$
V = 680 \text{ m}^3 \text{ s} \text{m}^3
$$

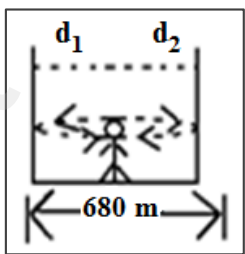

47. இரண்டு கேட்குநர்கள் 4.5 கி.மீ இடைவெளியில் இரண்டு படகுகளை நிறுத்தியுள்ளனர். ஒரு படகிலிருந்து, .<br>நீரின் மூலம் செலுத்தப்படும் ஒலியானது 3 விநாடிகளுக்குப் பிறகு மற்றொரு படகை அடைகிறது. நீரில் ஒலியின் திசைவேகம் என்ன?

$$
d = 4.5 \text{ s.} \quad d = 4500 \text{ s.} \quad t = 3 \text{ s.}
$$
\n
$$
\text{g.} \quad \text{g.} \quad \text{g.} \quad
$$

48. கப்பலிலிருந்து அனுப்பப்பட்ட மீயொலியானது கடலின் ஆழத்தில் எதிரொலித்து மீண்டு ஏற்பியை அடைய 1 விநாடி எடுத்துக்கொள்கிறது. நீரில் ஒலியின் வேகம் 1450 மீவி<sup>-1</sup> எனில் கடலின் ஆழம் என்ன?

T = 1 οI ⇒ t = 
$$
\frac{T}{2} = \frac{1}{2} = 0.5
$$
 Ω, V = 1450 u6ol<sup>-1</sup>  
\n= 1450 × 0.5  
\n= 1450 × 0.5  
\n∴ ΔL= οθαθωπ = 725 u6.

49. <sub>88</sub>Ra<sup>226</sup> என்ற தனிமம் 3 ஆல்பா சிதைவிற்கு உட்படுகிறது எனில் சேய் தனிமத்தில் உள்ள நியூட்ரான்களின் எண்ணிக்கையைக் கணக்கிடுக.

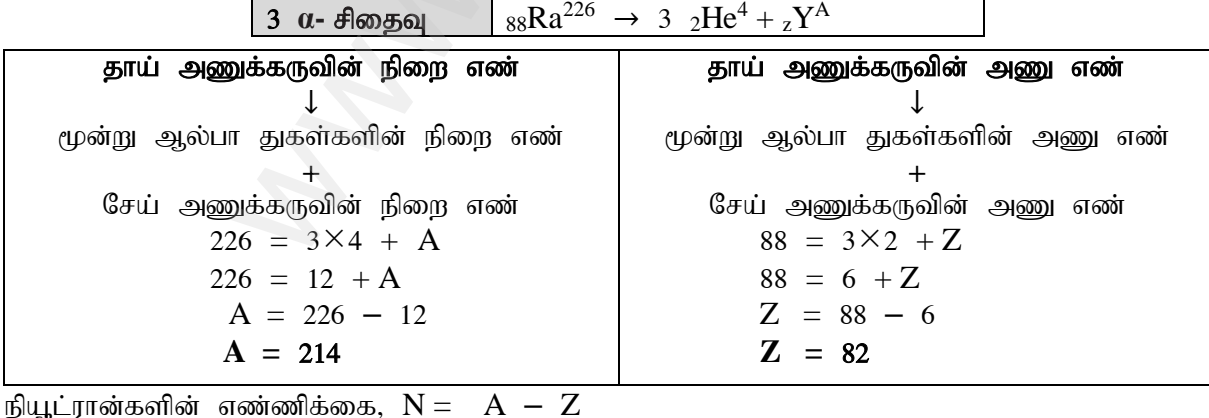

 $= 132$ 

 $= 214 - 82$ 

DIXDAR - SCIENCE - பத்தாம் வகுப்பு - B.LIBIN - 9443805408

12

# **www.Padasalai.Net www.CBSEtips.in** ww. **Padasalai.Net**<br>www.padasalai.net w.Padasalai.Net

50. கோபால்ட் மாதிரி, ஒரு வினாடியில் 75.6 மில்லி கியூரி என்ற அளவில் தூண்டப்பட்ட கதிரியக்கச் சிதைவினை வெளியிடுகிறது எனில் இச்சிதைவினைப் பெக்கொரல் அலகிற்கு மாற்றுக. (ஒரு கியூரி என்பது  $3.7\times10^{10}$  பெக்கொரல்).

 1 ngf;nfhuy; = xU tpdhbapy; ntspaplg;gLk; fjpupaf;fr; rpijT xU fpA+up = 3.710<sup>10</sup> ngf;nfhuy; 75.6 kpy;yp fpA+up = 75.6 10-3 fpA+up = 75.6 × 10-3 × 3.7 × 10<sup>10</sup> = 279.72 × 10<sup>7</sup> ngf;nfhuy; ≈ 280 10<sup>7</sup> ngf;nfhuy; (my;yJ) ≈ 2.8 10<sup>9</sup> ngf;nfhuy; www.Padasalai.Net www.Padasalai.Net www.Padasalai.Net www.Padasalai.Net www.Padasalai.Net www.Padasalai.Net

51. அணுக்கரு வினைக்குட்படும் கதிரியக்கத் தனிமம் ஒன்றின் நிறை எண்: 232, அணு எண்: 90 எனில் கதிரியக்கத்திற்குப் பின் காரீய ஐசோடோப்பாக மாறுகிறது. காரீய ஐசோடோப்பின் நிறை எண் 208 மற்றும் அணு எண் 82 எனில் இவ்வினையில் நிகழ்ந்துள்ள ஆல்பா மற்றும் பீட்டாச் சிதைவுகளின் எண்ணிக்கையைக் கணக்கிடுக. மற்றும்<br>எண்ணிக் $\epsilon$ 

 $90X^{232} \rightarrow X29He^{4} + Y1e^{0} + 82Pb^{208}$ 

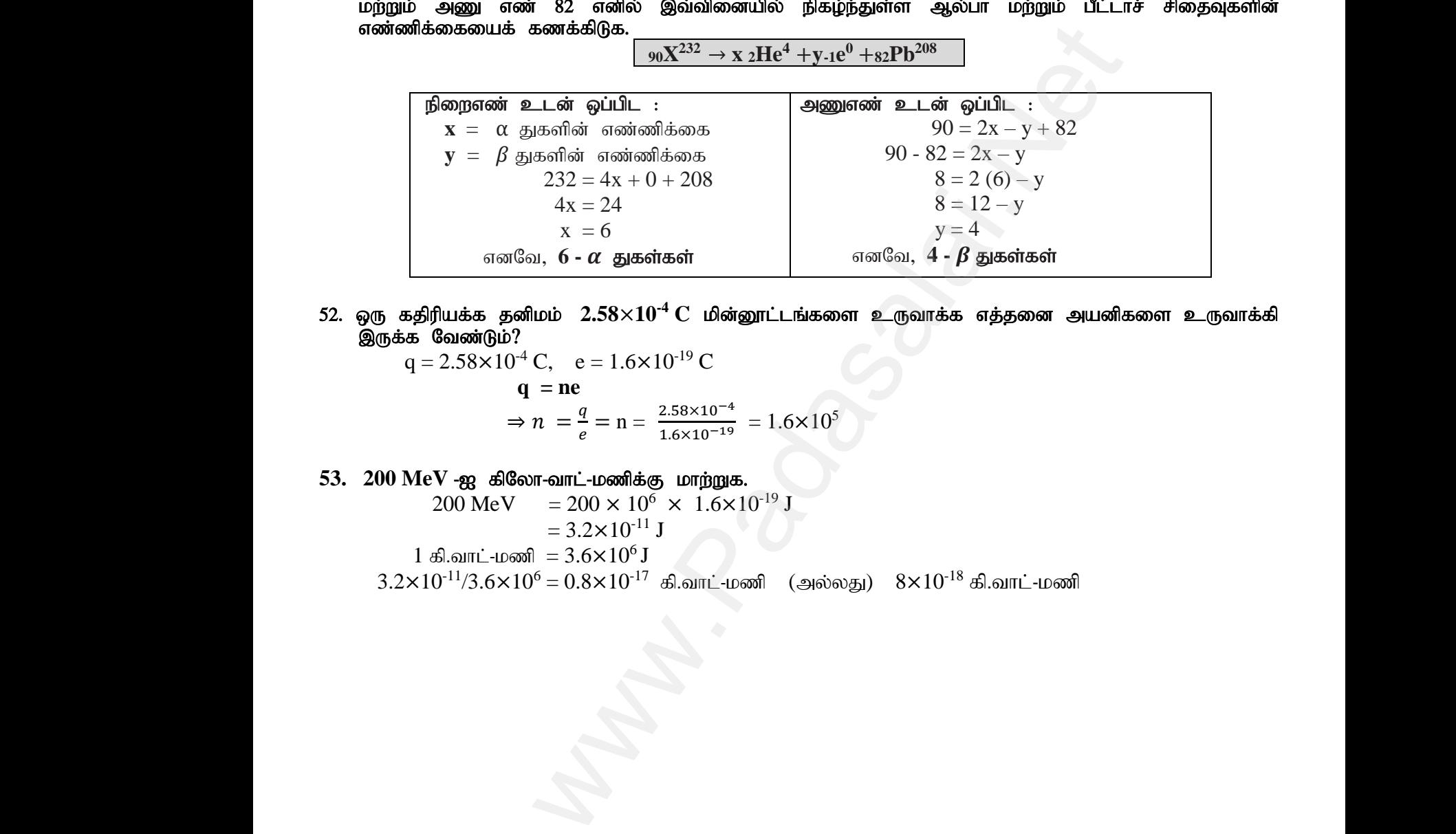

 $52$ . ஒரு கதிரியக்க தனிமம்  $2.58\times10^{\text{-}4}\ {\rm C}$  மின்னூட்டங்களை உருவாக்க எத்தனை அயனிகளை உருவாக்கி இருக்க வேண்டும்?  $\begin{array}{r} 52.\quad \text{\small 90}\quad \text{\small 65}\ \text{\small 80}\ \text{\small 90}\ \text{\small 95}\ \text{\small 96}\ \text{\small 97}\ \text{\small 18}\ \text{\small 19}\ \text{\small 19}\ \text{\small 10}\ \text{\small 10}\ \text{\small 11}\ \text{\small 12}\ \text{\small .}\ \end{array}$ www.Padasalai.Net www.Padasalai.Net ுமையை<br>பத்தனை அயனிகளை உருவாக்கி<br>பத்தனை அயனிகளை உருவாக்கி

 $q = 2.58 \times 10^{-4}$  C,  $e = 1.6 \times 10^{-19}$  C **q = ne**  $\Rightarrow$   $n = \frac{q}{q}$  $\frac{q}{e}$  = n =  $\frac{2.58 \times 10^{-4}}{1.6 \times 10^{-19}}$  = 1.6×10<sup>5</sup>  $\frac{1}{2}$ <br>  $\frac{1}{2}$ <br>

**53. 200 MeV -ஐ கிலோ-வாட்-மணிக்கு மாற்றுக.**<br>200 MeV = 200  $\times$  10<sup>6</sup>  $\times$  1.6 $\times$ 1

200 MeV =  $200 \times 10^6 \times 1.6 \times 10^{-19}$  J  $= 3.2 \times 10^{-11}$  J 1 கி.வாட்-மணி =  $3.6 \times 10^6$  J  $3.2\times10^{-11}/3.6\times10^{6}=0.8\times10^{-17}$  கி.வாட்-மணி (அல்லது)  $8\times10^{-18}$  கி.வாட்-மணி  $\frac{1}{3.2 \times 10^{-1}}$ = 3.2×10<sup>-11</sup> J<br>
- மணி = 3.6×10<sup>6</sup> J<br>6×10<sup>6</sup> = 0.8×10<sup>-17</sup> கி.வாட்-மணி (அல்லது) 8×10<sup>-1</sup> www.Padasalai.Net  $\frac{1}{3.2 \times 10}$ .<br>Madasalai.<br>Networkship and the same state of the same state  $\lambda$ 

 $DIXDAR - SCIENTE - 19597F$ ம் வகுப்பு - B.LIBIN - 9443805408 www.Padasalai.Net  $\frac{D}{\sqrt{N}}$ 

DIXDAR – SCIENCE - பத்தாம் வகுப்பு - B.LIBIN - 9443805408 www.Padasalai.Net  $\frac{D}{\sqrt{N}}$